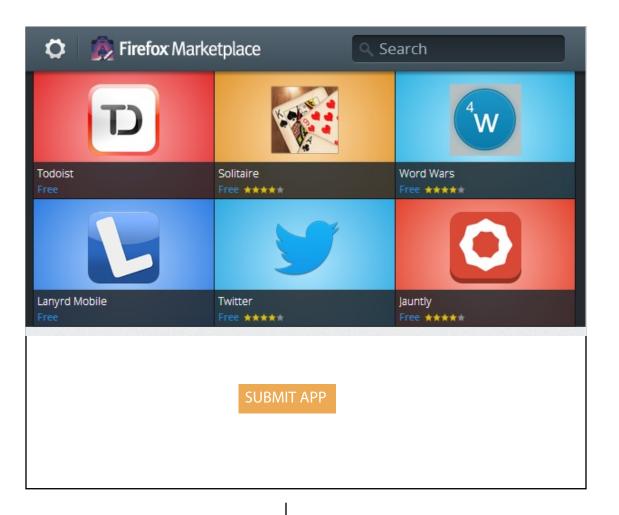

On click on submit app ,the section opens up and prmopts the user to create a manifest file, it also provides a template of the manifest file to the user.

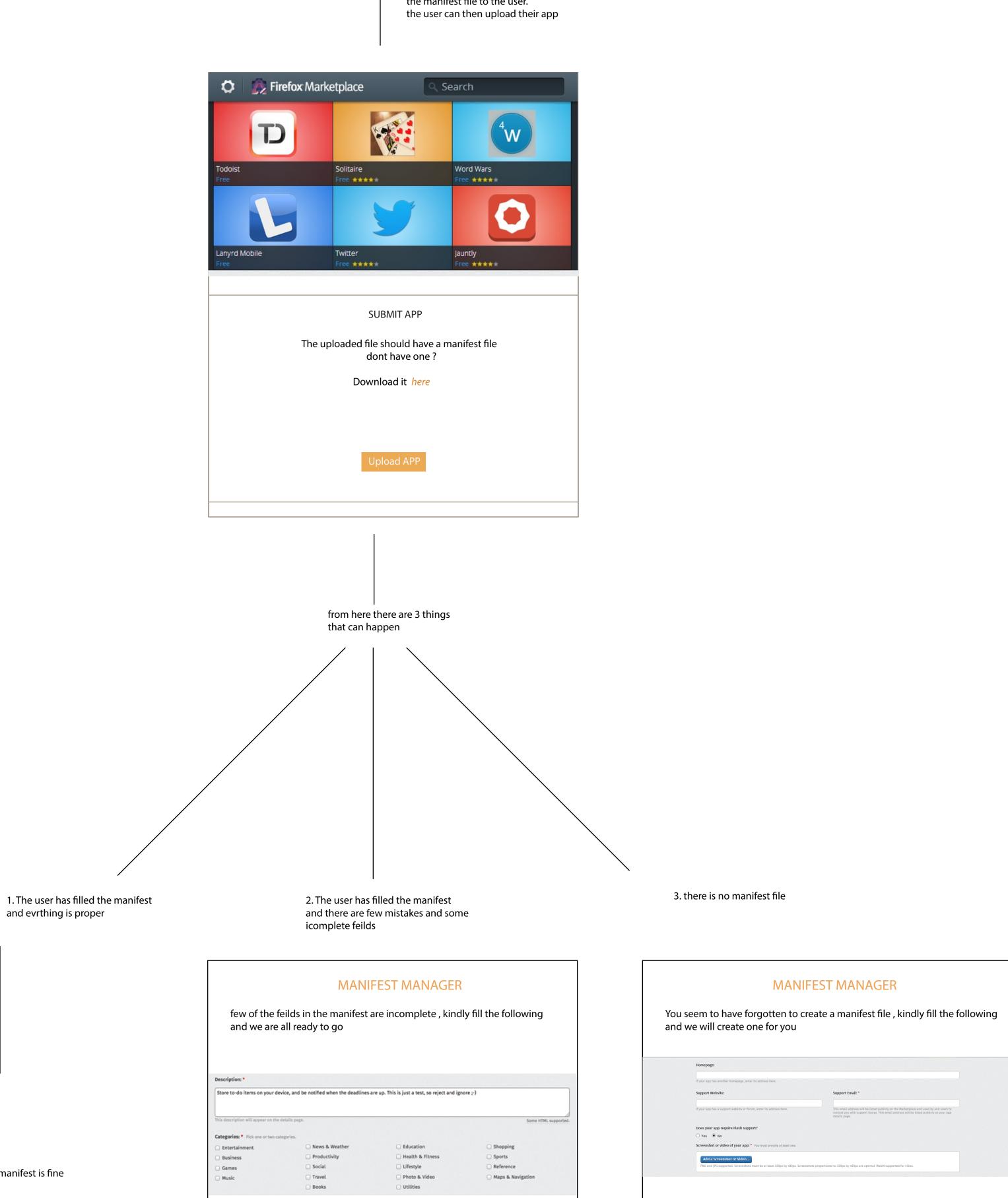

For case 2 and 3, we create a pop up of a ui so that user can enter his/her detials and we can create a manifest on the go

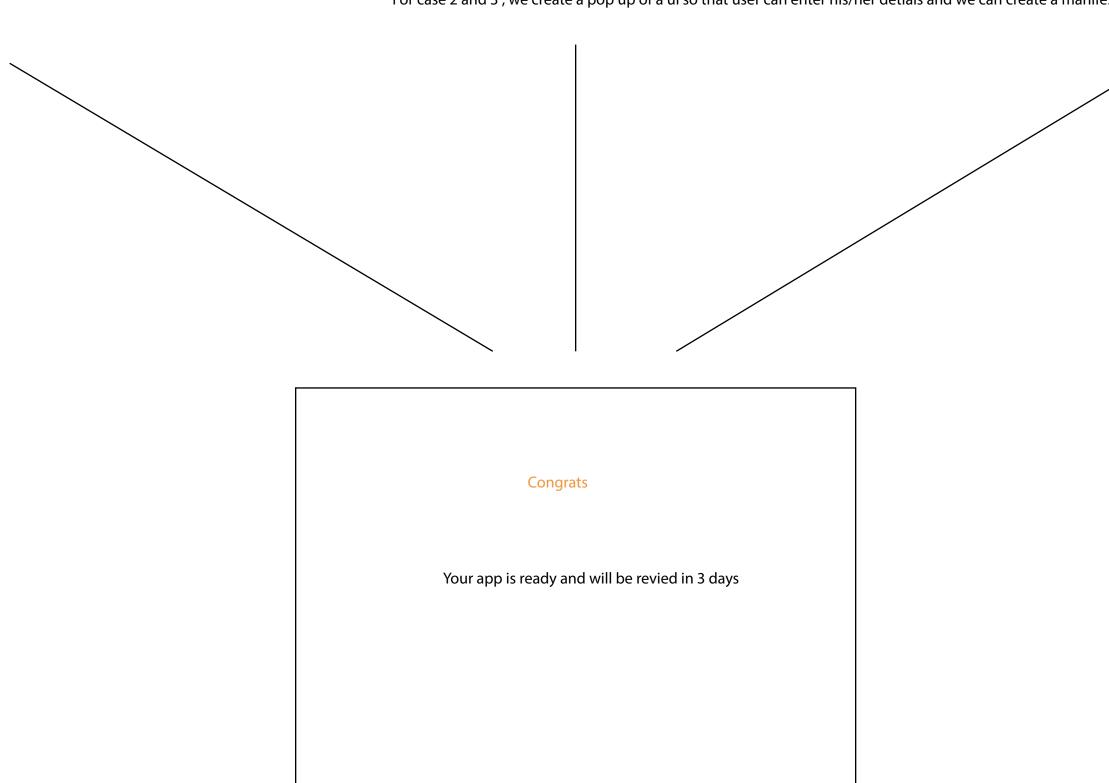

and evrthing is proper

this step is skipped if manifest is fine